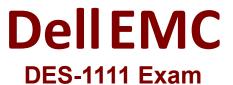

Specialist - Technology Architect. PowerMax and VMAX All Flash Solutions

Questions & Answers demo

## Version: 4.0

| Question: 1                                                                                                    |                                                                             |  |  |
|----------------------------------------------------------------------------------------------------|-----------------------------------------------------------------------------|--|--|
|                                                                                                    |                                                                             |  |  |
| What is the best practice sizin                                                                                                    | g guideline for front-end FA utilization on a single engine PowerMax array? |  |  |
| A. 0.5                                                                                                    |                                                                             |  |  |
| B. 0.6                                                                                                    |                                                                             |  |  |
| C. 0.7                                                                                                    |                                                                             |  |  |
| D. 0.8                                                                                                    |                                                                             |  |  |
|                                                                                                    | Answer: A                                                                   |  |  |
| Explanation:                                                                                                    | Allswei. A                                                                  |  |  |
| Explanation.                                                                                                    |                                                                             |  |  |
| Question: 2                                                                                                    |                                                                             |  |  |
|                                                                                                    |                                                                             |  |  |
| A customer is planning to purchase a PowerMax 8000 system with the zEssentials software package. The environment needs to have the ability to rapidly recover from large scale logical corruption using |                                                                             |  |  |
| TimeFinder SnapVX.                                                                                                    | the ability to rapidly recover from large scale logical corraption asing    |  |  |
| •                                                                                                    | ld be recommended to fulfill the requirement?                               |  |  |
| ·                                                                                                    | ·                                                                           |  |  |
| A. Product Suite for z/TPF                                                                                                    |                                                                             |  |  |
| B. GDPR                                                                                                    |                                                                             |  |  |
| C. zDP                                                                                                    |                                                                             |  |  |
| D. AutoSwap                                                                                                    |                                                                             |  |  |
|                                                                                                    | Answer: C                                                                   |  |  |
| Explanation:                                                                                                    |                                                                             |  |  |
|                                                                                                    |                                                                             |  |  |
|                                                                                                    | otomojo.com/wp-content/uploads/2019/07/Dell-VMAX-All-Flash-Product-         |  |  |
| <u>Guide.pdf</u>                                                                                                    |                                                                             |  |  |
| Question: 3                                                                                                    |                                                                             |  |  |
|                                                                                                    |                                                                             |  |  |
| The output file of a Linux Hos                                                                                                    | Collection Utility does not match the BCSD parser format. What could be     |  |  |

The output file of a Linux Host Collection Utility does not match the BCSD parser format. What could be the reason?

- A. Incorrect LUNs specified
- B. Perform is not up to date
- C. BSCD is incorrectly configured
- D. OS patches are not up to date

|                                                                                                | Answer | . D        |
|------------------------------------------------------------------------------------------------|--------|------------|
| Explanation:                                                                                   |        |            |
| Question: 4                                                                                    |        |            |
| DRAG DROP                                                                                      |        |            |
| An architect is collecting data from a Windows sequence of steps to take so that BCSD can pars |        | he correct |
| Configure perfmon collection interval and schedule                                             | STEP 1 |            |
| Set up perfmon to collect disk                                                                 | STEP 2 |            |

Use Disk Admin to identify specific LUNs that need to be replicated

Configure perfmon for data collection including log setup and reset counters

Plan three- to five-day peak activity data collection period

STEP 3

STEP 4

STEP 5

**Answer:** 

Explanation:

statistics

## Set up perfmon to collect disk statistics

Configure perfmon for data collection including log setup and reset counters

Configure perfmon collection interval and schedule

Use Disk Admin to identify specific LUNs that need to be replicated

Plan three- to five-day peak activity data collection period

Reference: <a href="https://manpreetstorage.files.wordpress.com/2016/07/vmax-3-solution-design-">https://manpreetstorage.files.wordpress.com/2016/07/vmax-3-solution-design-</a>

student\_guide.pdf

Question: 5

Which deduplication methods are supported for VMAX All Flash?

- A. DEFLATE Compression algorithm, Inline Deduplication, and FBA Storage Resource Pool
- B. Adaptive Compression Engine, CKD Storage Resource Pool, and Compression I/O module
- C. Adaptive Compression Engine, Compression I/O module, and LZS Compression algorithm
- D. Extended Data Compression, Inline Deduplication, and LZS Compression algorithm

| Answer: C |
|-----------|
|           |

Explanation:

Reference: <a href="https://www.delltechnologies.com/asset/el-gr/products/storage/industry-market/h17072-data-reduction-with-dell-emc-powermax.pdf">https://www.delltechnologies.com/asset/el-gr/products/storage/industry-market/h17072-data-reduction-with-dell-emc-powermax.pdf</a> (7)